# Log Management

#### wangth

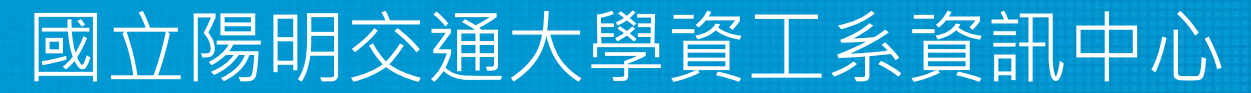

Computer Center of Department of Computer Science, NYCU

1

#### Log Management

- A system for gathering, processing and storing large volumes of logs, which were generated by operating systems, network appliance (switches, routers), or software applications.
	- Provides an interface for human reading, and may have APIs for program processing

## Why Log Management (1)

- For Debug
	- Some bugs occurs only in particular situation, not always happen
	- "Replay" the actions to reproduce the bug
	- "Test" new features without affecting customers
- For Audit
	- Who did the management? Who did "rm –rf"?

# Why Log Management (2)

- For Monitoring
	- Statistics from logs (e.g. HTTP 500s)
	- Abnormal numbers (increasement or decrement) means some parts of systems going wrong
- For AIOps
	- Help administrators to predict accidents by machine learning models
	- Data is the key part of AI

## Log Management Key Points

- Accessible
	- Visual Dashboard
	- Raw logs for deep debugging
- Durable
	- Can not be deleted / modified by anyone
	- Keep for reasonable time
		- Financial records: 7 years
- Realtime / near real-time
	- Find accidents ASAP
	- Alert administrators if there is bad smell from statistics

## Log Management Features

- Log collection
- Centralized log aggregation
- Long-term log storage and retention
- Log rotation
- Log analytics
- Log search and reporting

### Log Management Software

- ELK / EFK
	- $Elasticsearch + Logstash$  (Fluentd) + Kibana
- Sentry (Application Monitoring)
- Splunk (Data Platform)
- Datadog (SaaS, Cloud Monitoring as a Service)
- Google Cloud Logging (Stackdriver)
- AWS CloudWatch

#### ELK / EFK

- $E$ lasticsearch + Logstash (Fluentd) + Kibana
- Elasticsearch
	- Storage and Index service for logs
- Logstash / Fluentd
	- Log collection, preprocessing, and aggregation
- Kibana
	- Visual dashboard for log analytics

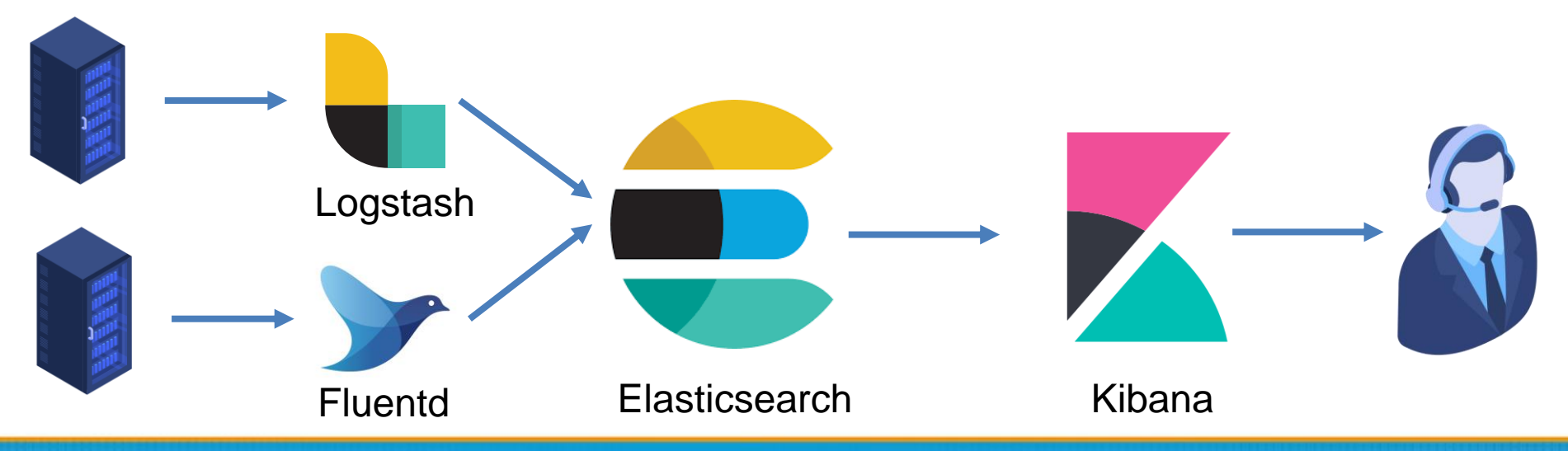

#### Elasticsearch

- An open-source, full-text search engine based on Apache Lucene
- Features
	- Distributed
	- Multitenancy
		- Serving multiple types of documents in one Elasticsearch cluster
	- Near real-time search
- Developed and maintained by Elastic NV
	- The "open-source business model"

## Elasticsearch – Basic Concept (1)

- Document
	- The base unit of storage of Elasticsearch
		- "Row" in RDBMS
	- JSON format
	- Unique ID (UID)
- Index
	- The logical partition of documents
		- "Table" in RDBMS
	- Store similar documents
	- We can have multiple indices in one Elasticsearch cluster

## Elasticsearch – Basic Concept (2)

- Nodes
	- The service instance running Elasticsearch
	- Types
		- Master node
			- Maintain cluster state
			- Distribute shards to data nodes
			- Create and delete indices
		- Data node
			- Hot & warm node
			- Cold node
		- Ingest node
			- Pre-processing pipelines

### Elasticsearch – Basic Concept (3)

- Shards
	- Store index and documents
	- A single Lucene index
	- Indices will be split to serval shards
	- Shards will be duplicated for high availability

## Logstash

- Collect, parse and transform logs
- An open-source software developed by Elastic NV
- Support plugins for input, filtering and output
	- <https://www.elastic.co/guide/en/logstash/current/input-plugins.html>
	- [https://www.elastic.co/guide/en/logstash/current/output](https://www.elastic.co/guide/en/logstash/current/output-plugins.html)plugins.html
	- https://www.elastic.co/guide/en/logstash/current/filter-plugins.html
- Input
	- Web access logs / Syslogd / APIs / …
- Output
	- Elasticsearch/ IM (Slack / Discord) / Syslogd / ...

## Logstash – Configuration

• logstash.conf

```
1 \vee input {
         file {
 2 \timespath => "/var/log/apache2/httpd-access.log"
 \overline{3}start_position => "beginning"
 \overline{4}5
          \mathcal{F}6\phantom{1}6\overline{7}8 \vee filter {
          if [path] =\sim "access" {
 9 \veemutate { replace => { "type" => "apache_access" } }
10
11 \timesgrok {
               match => \{ "message" => "%{COMBINEDAPACHELOG}" }
12
13\mathcal{E}14
          \mathcal{F}date \{15 \sim16
            match => [ "timestamp" , "dd/MMM/yyyy:HH:mm:ss Z" ]
17
          \mathcal{F}18
        <sup>}</sup>
19
20 \sim output {
          elasticsearch {
21 \timeshosts => \boxed{"10.2.3.49:9200"\boxed{]}22
23
          \mathcal{F}24
          stdout { codec = \text{rubydebug }}
25
```
# Fluentd: Unified Logging Layer

- An open-source project for unifying the data collection and consumption
- Original developed by Treasure Data, now it is under the Cloud Native Computing Foundation (CNCF)
- [https://www.fluentd.org](https://www.fluentd.org/)
- Support plugins for data source, outputs and processing

# Unified Logging Layer

- A layer for filtering, buffering and routing data
- Provides a unifying format (JSON) for data processing and transport
- Data buffering and retry-able data-transfer
- Horizontally scalable
- Reduce Complexity

#### $M \times N \rightarrow M + N$

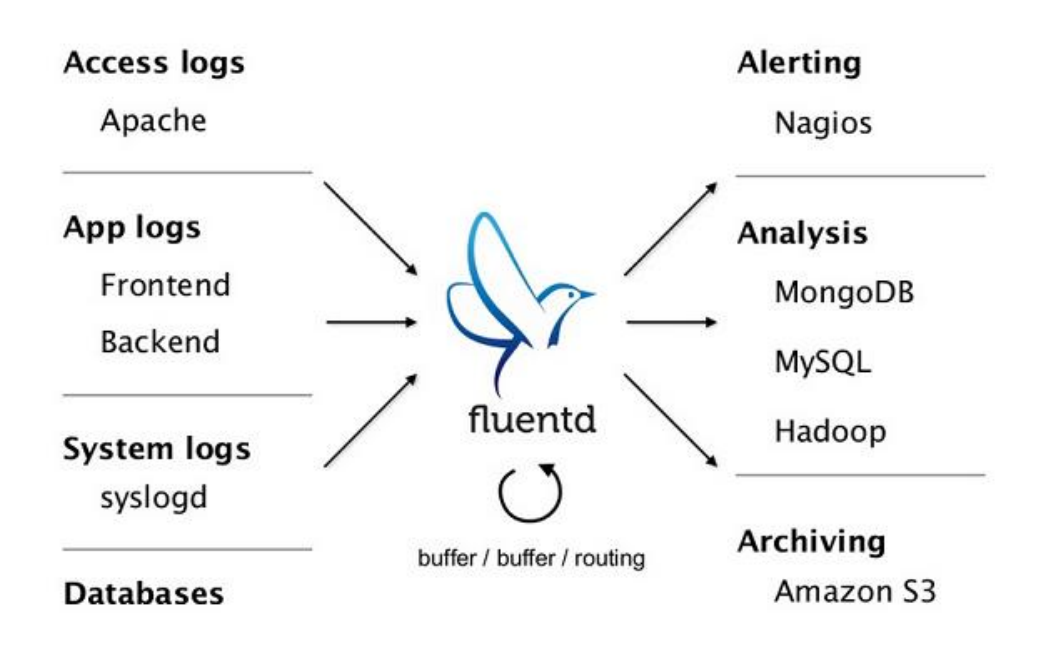

## Fluentd - Configuration

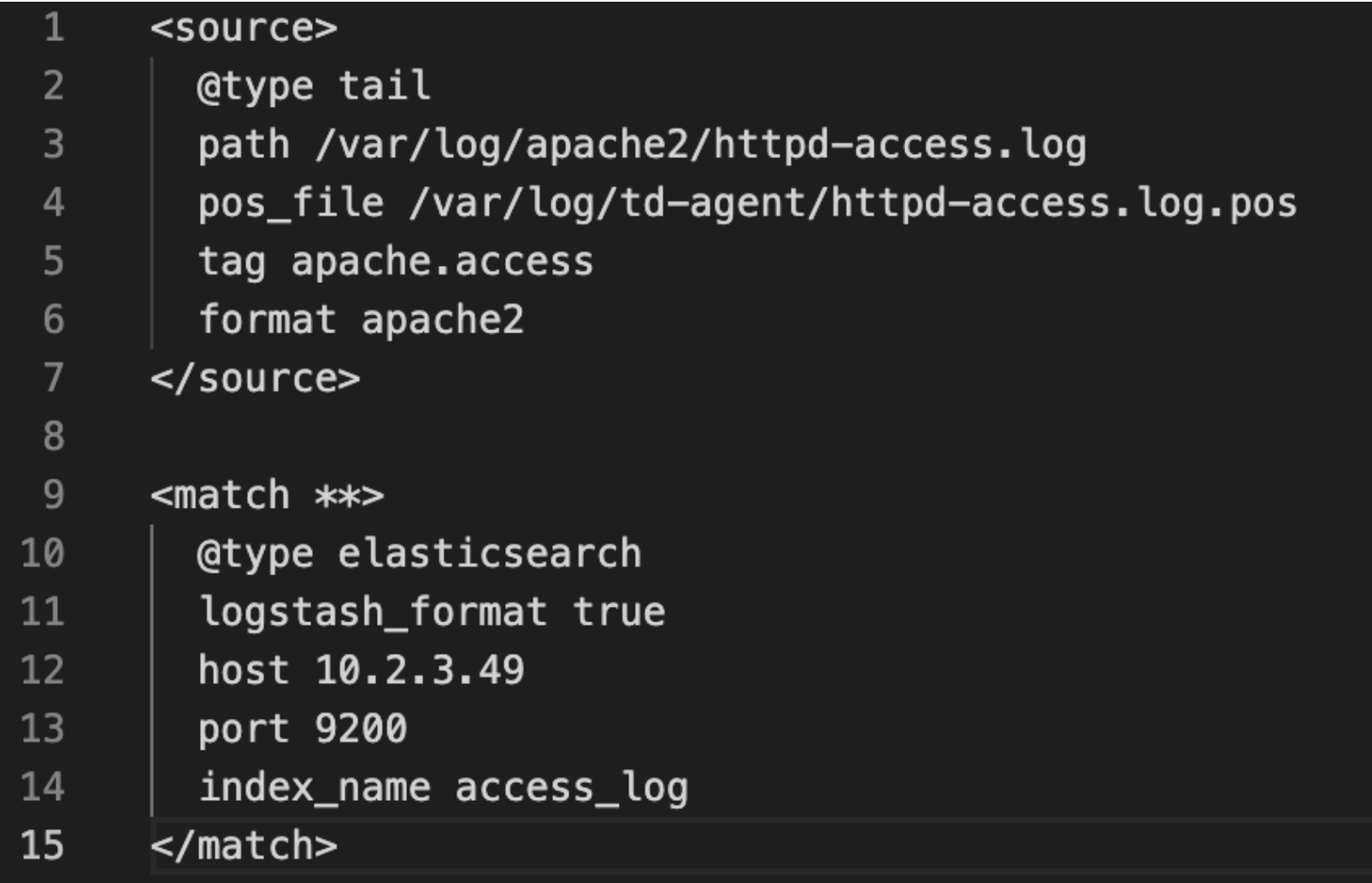

#### **Beats**

- A lightweight data collector, developed by Elastic NV
- Send collected data to Logstash or Elasticsearch
- Centralized configuration in Kibana
- Types
	- Auditbeat: Audit data
	- Filebeat: Log files
	- Functionbeat: Cloud data
	- Heartbeat: Availability
	- Metricbeat: Metrics
	- Packetbeat: Network traffic
	- Winlogbeat: Windows event logs

#### Kibana

- Visual dashboard for users querying logs stored in Elasticsearch
- An open-source project developed by Elastic NV

#### Kibana - Dashboard

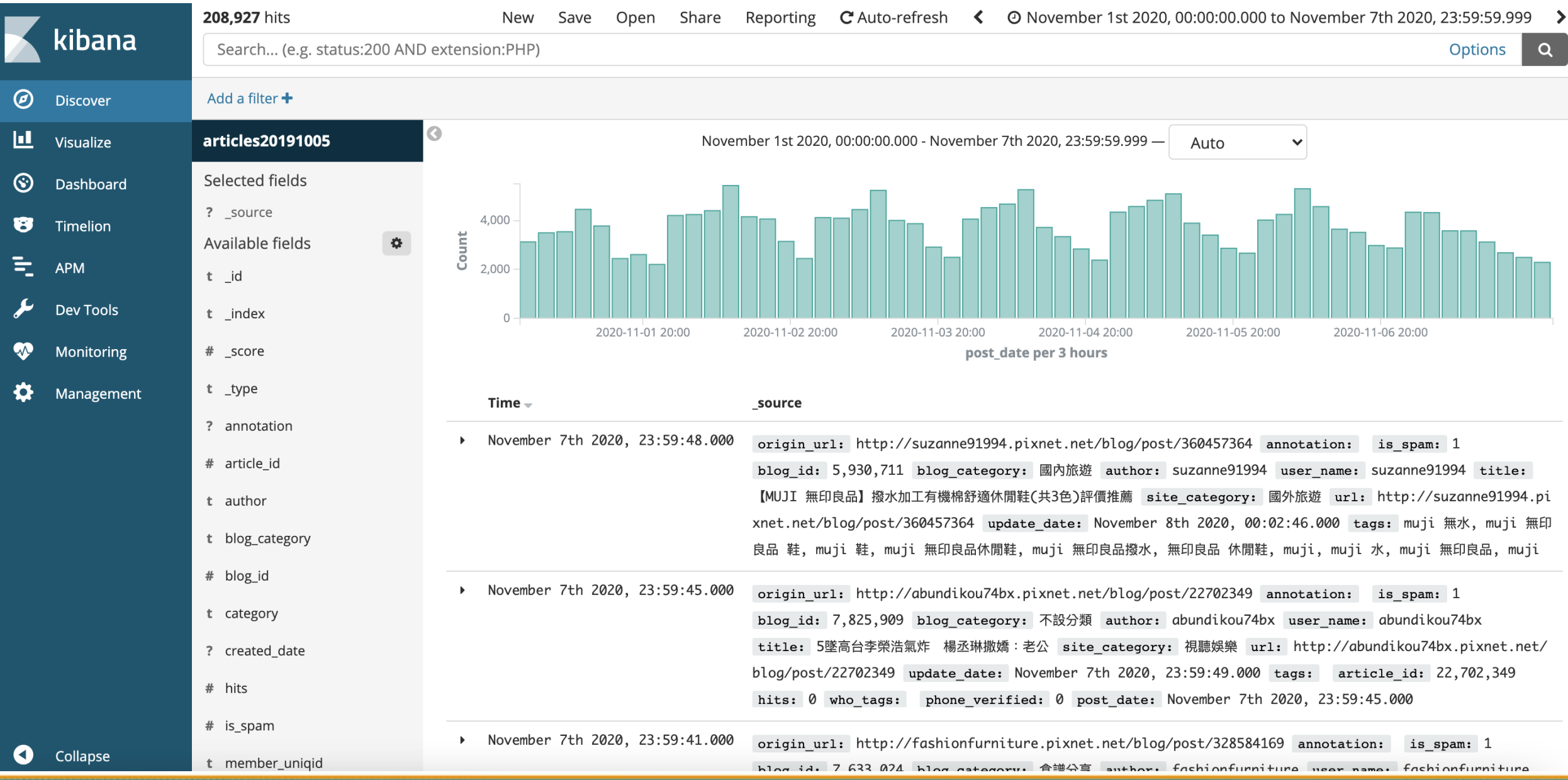

#### Reference

- https://www.elastic.co/guide/en/elasticsearch/reference/current/getti ng-started.html
- https://www.elastic.co/guide/en/logstash/current/index.html
- https://docs.fluentd.org/